#### **General Information**

#### **Data-types used in this document:**

- Auto Integer: An auto-incrementing integer value. Generally used as a primary key.
- Integer: Contains an integer. Can be used as a primary key for a value that *cannot* be auto-incremented (like ProviderID) and must be manually assigned.
- Text: UTF-8 text field. Should assume that these hold, at most, 255 ASCII characters. The Text type in SQLite allows an unlimited number of characters.
- RefSet: Fields of this type are only allowed to take on values from a set of pre-determined values . Also known as a 'Reference Set'.
- Date: Contains dates and times. If the exact time is unknown, only the date should be filled in or, if a date and time are *required*, the time should be 12:01:00 AM.
- Boolean: Contains True or False values. NULLs are considered false. If NULLs need to be distinguished from True/False, a tri-state data-type must be used.
- Number: Contains a numeric value. Whether this is an integer or a float is specified in the definition of the field.

#### **Highlighting**

Table fields that are highlighted in blue are filled in by algorithms or are auto-incrementing values and *are not* filled in by Data Managers. Any values in these fields will be overwritten by the algorithm results.

#### **Table and Column Naming Style Guide**

- Short, descriptive names.
- Try not to abbreviate.
- CamelCase for both table and column names.
- Primary and foreign keys are both named as: TableName\_ID
- Foreign keys have the same name as the primary key that they point to.
- Columns that contain original text have "\_orig" appended to their name. The field that they are coded into have the "\_orig" replaced with "\_calc".
- The only 'underscore' extensions that are used are "\_ID", "\_orig", and "\_calc".
- Column names are not preceded by the table name unless they improve readability (or are the primary/foreign key)
- Column names should make sense when read out loud in the "TableName.ColumnName" format.
- No SQL keywords can be used as table/column names.
- No pluralization

#### **Revision Notes:**

- The CaseDetectionExcludeDiagnosisInDiagnosis, CaseDetectionExcludeDiagnosisInMeds, CaseDetectionReferral, and CaseDetectionSetup tables were added/modified to support the new CaseDetection algorithm.
- The PSCoding table was added to support the PatientStatus coding algorithm.

**Table:** Network

- This table is filled by Central prior to database distribution amongst data managers
- Reference table for Network specific information

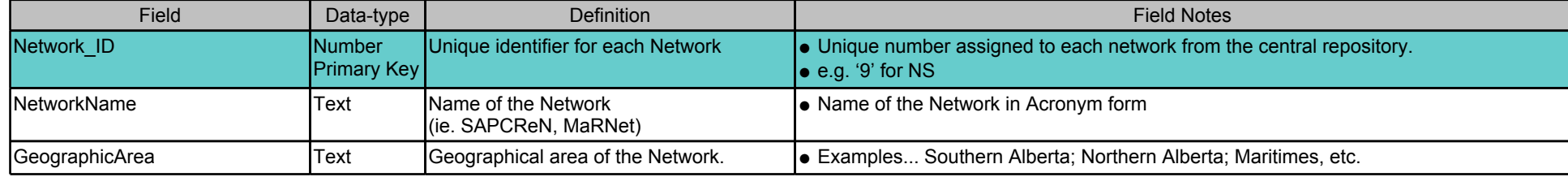

**Table:** Site

- A master list of all the sites within the each network whose data has been sent to the central repository.
- This table will be maintained manually at each network.
	- New sites are added as they join the project.

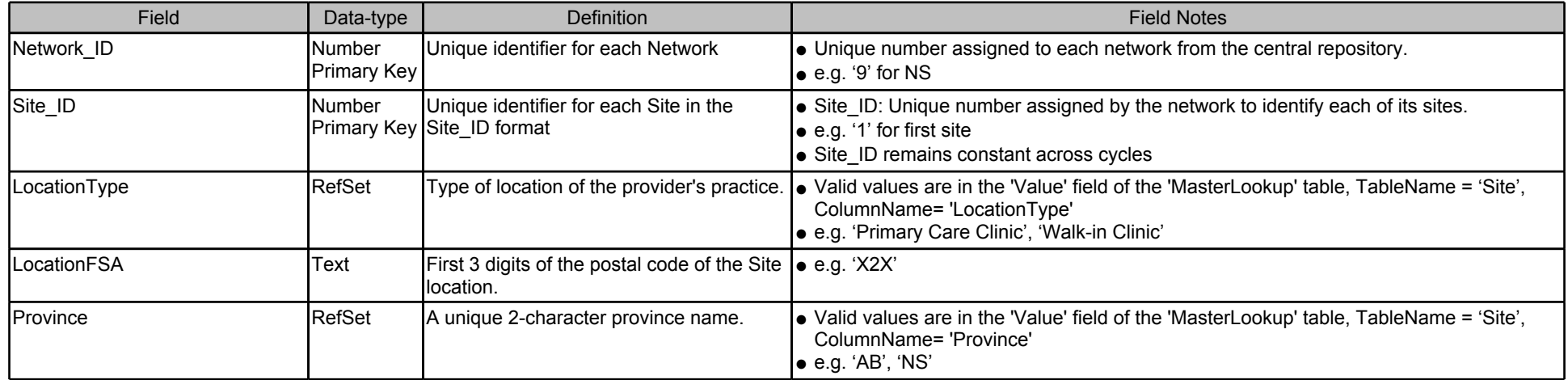

**Table:** Cycle

- This table is filled by Central repository prior to database distribution amongst data managers
- Reference table for Cycle specific information.
- Details for all past cycles held in this table. Future cycles populated if required.

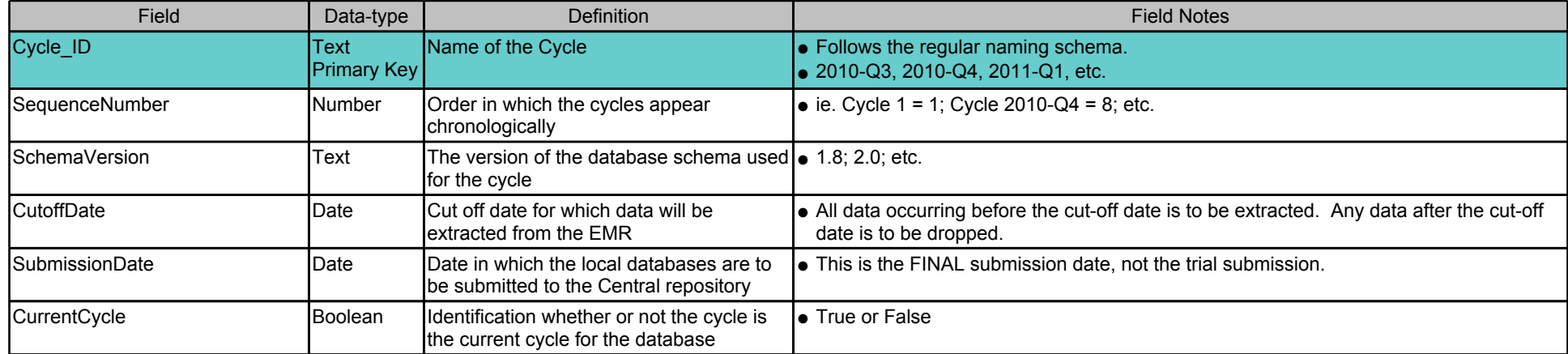

**Table:** SiteCycle

- This table stores Cycle's information for each site within Network
- It allows to save extraction date for each cycle

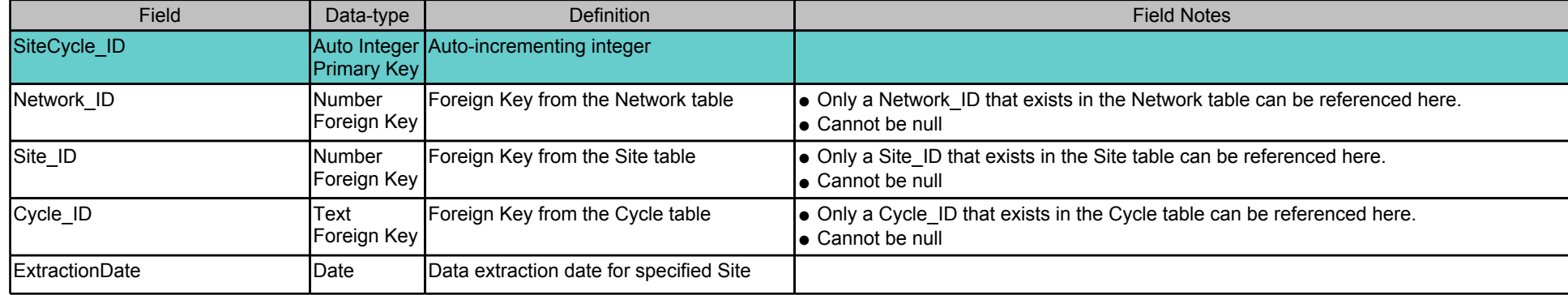

# **Table:** SiteEMR

#### **Table Notes:**

● This table is used to track EMR utilization by site

● Allows for tracking of EMR changes within sites

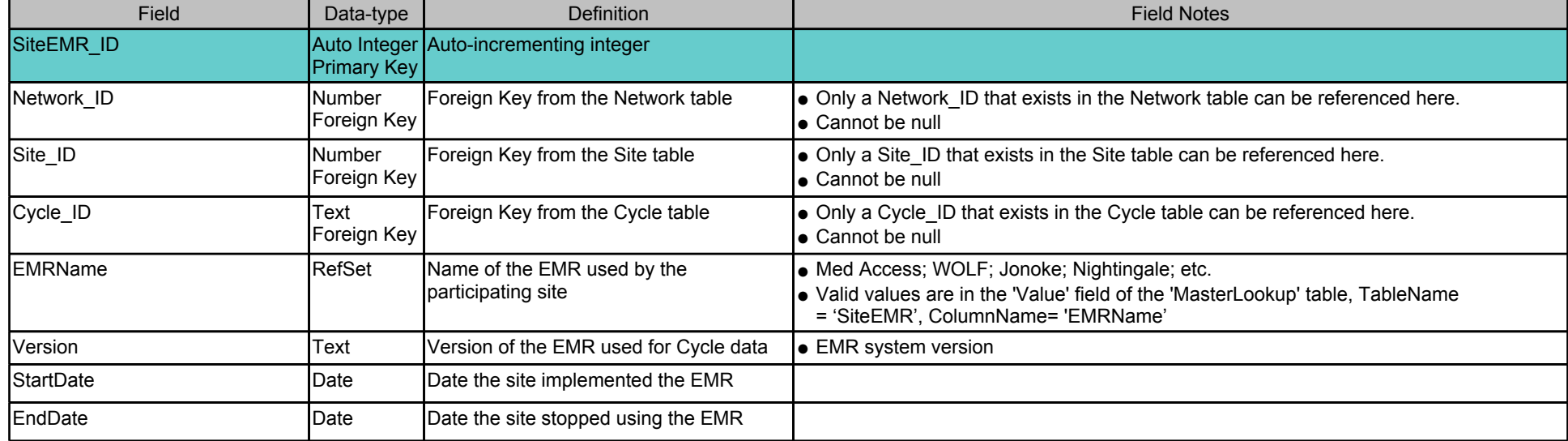

**Table:** Provider

- A master list of all providers whose data has been sent to the central repository.
- This table will be maintained manually at each network.
	- New providers are added as they join the project.
- As providers leave the project, previously submitted data will be maintained in the database, however no new information will be added from that time forward.
	- All collected records of all patients of past providers are imported from the databases generated in previous cycles. New records on those patients are ONLY collected if they transfer to a new, participating provider.

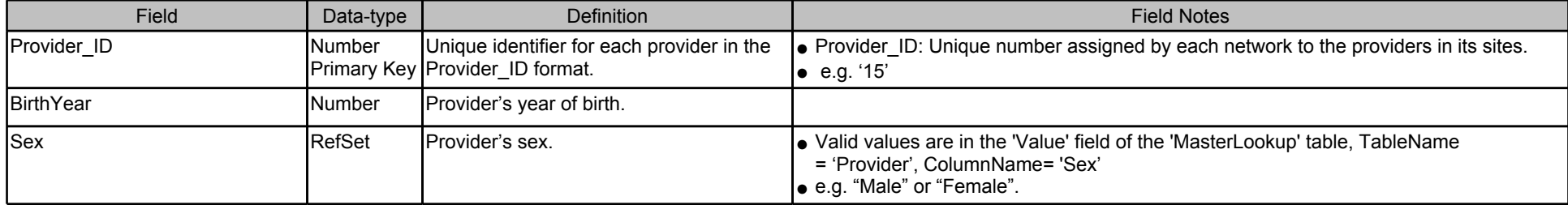

# **Table:** SiteProvider

#### **Table Notes:**

● This table will be maintained manually at each network.

● As new providers are added to the project or move between sites, changes are made to this table

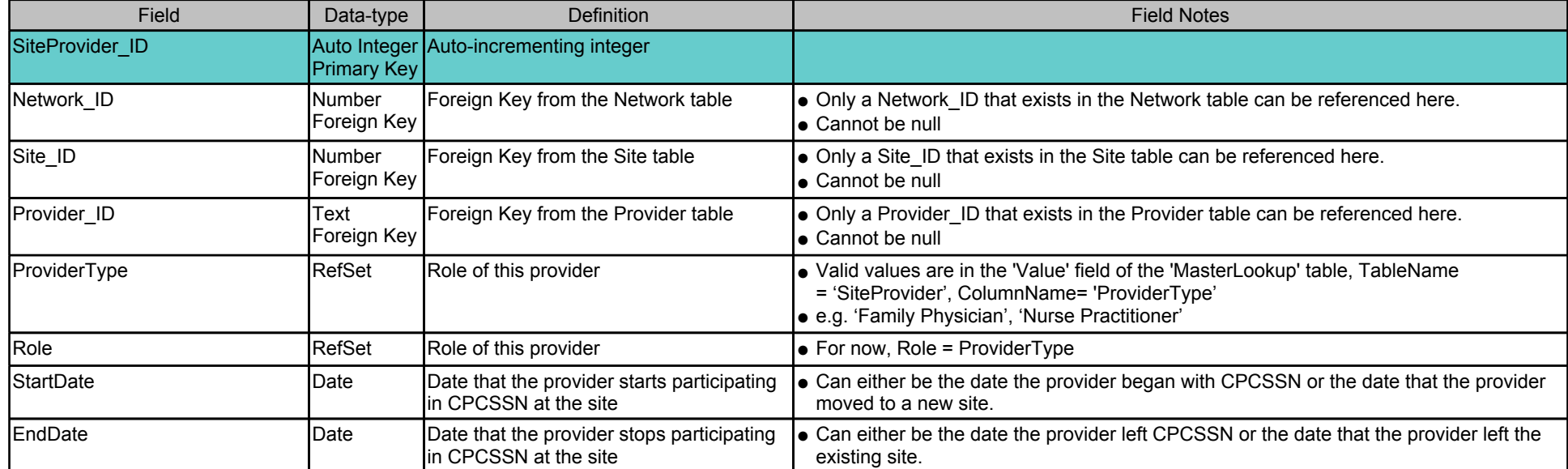

**Table:** Patient

## **Table Notes:**

● List of EMR patients whose primary provider is a consenting physician in the CPCSSN project (has an entry in the Provider table).

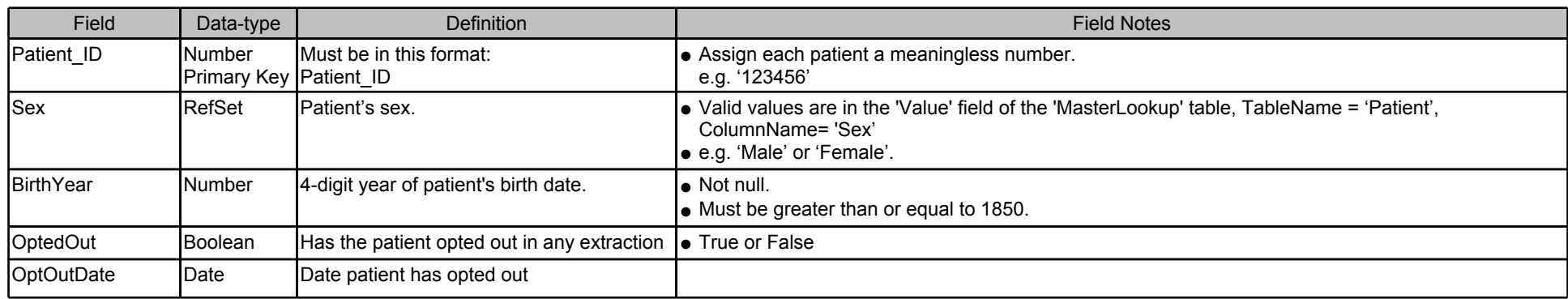

**Table:** PatientProvider

#### **Table Notes:**

● This table identifies which patients are assigned to which providers.

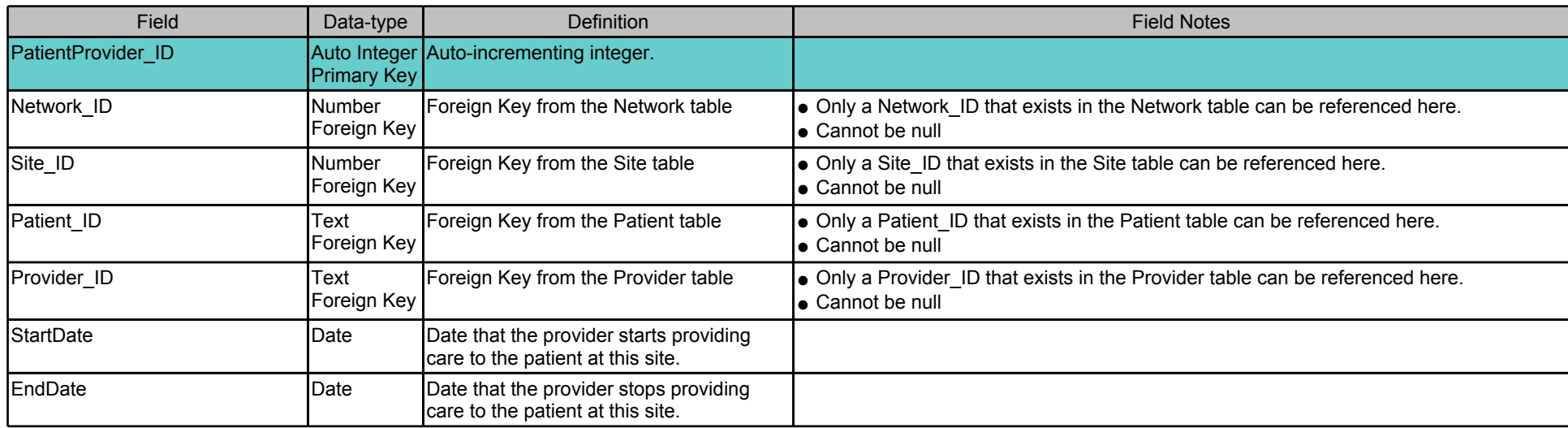

**Table:** PatientDemographic

## **Table Notes:**

● Changeable characteristics/demographics of the patients are stored here.

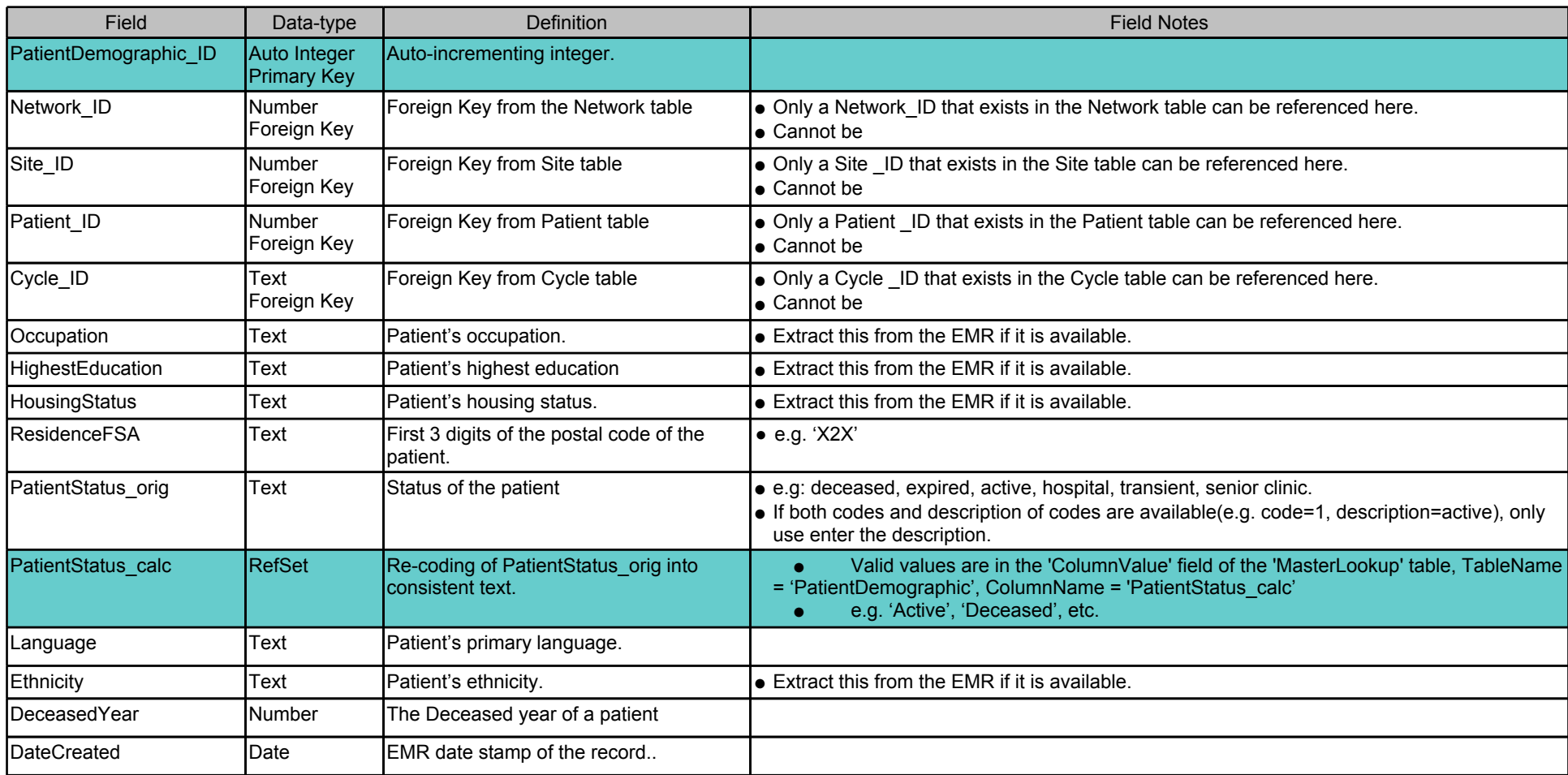

# **Table:** AllergyIntolerance

## **Table Notes:**

● All allergy and intolerance data for the patient.

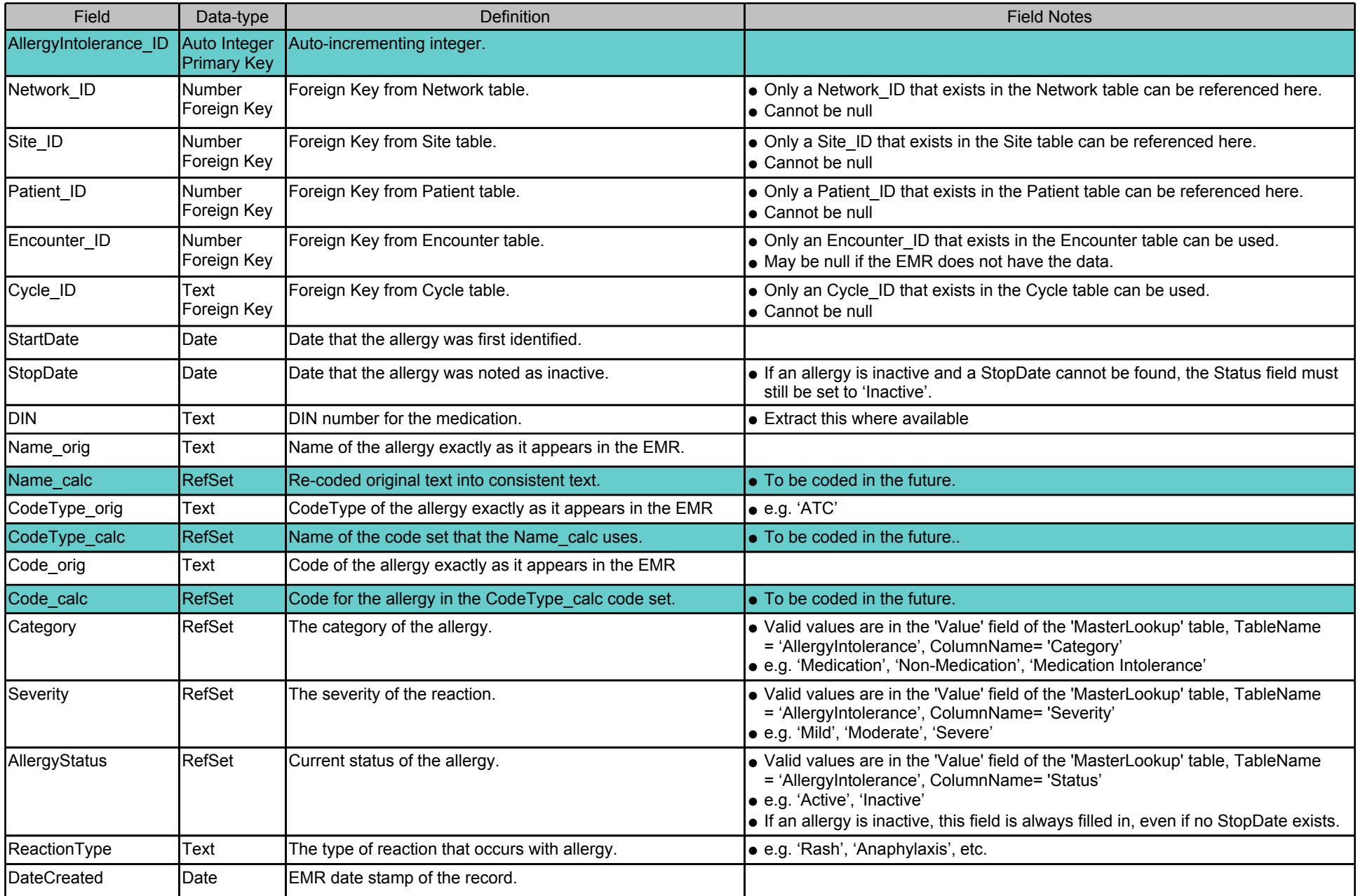

# **Table:** Billing

## **Table Notes:**

● All billing data submitted to the province for the patient.

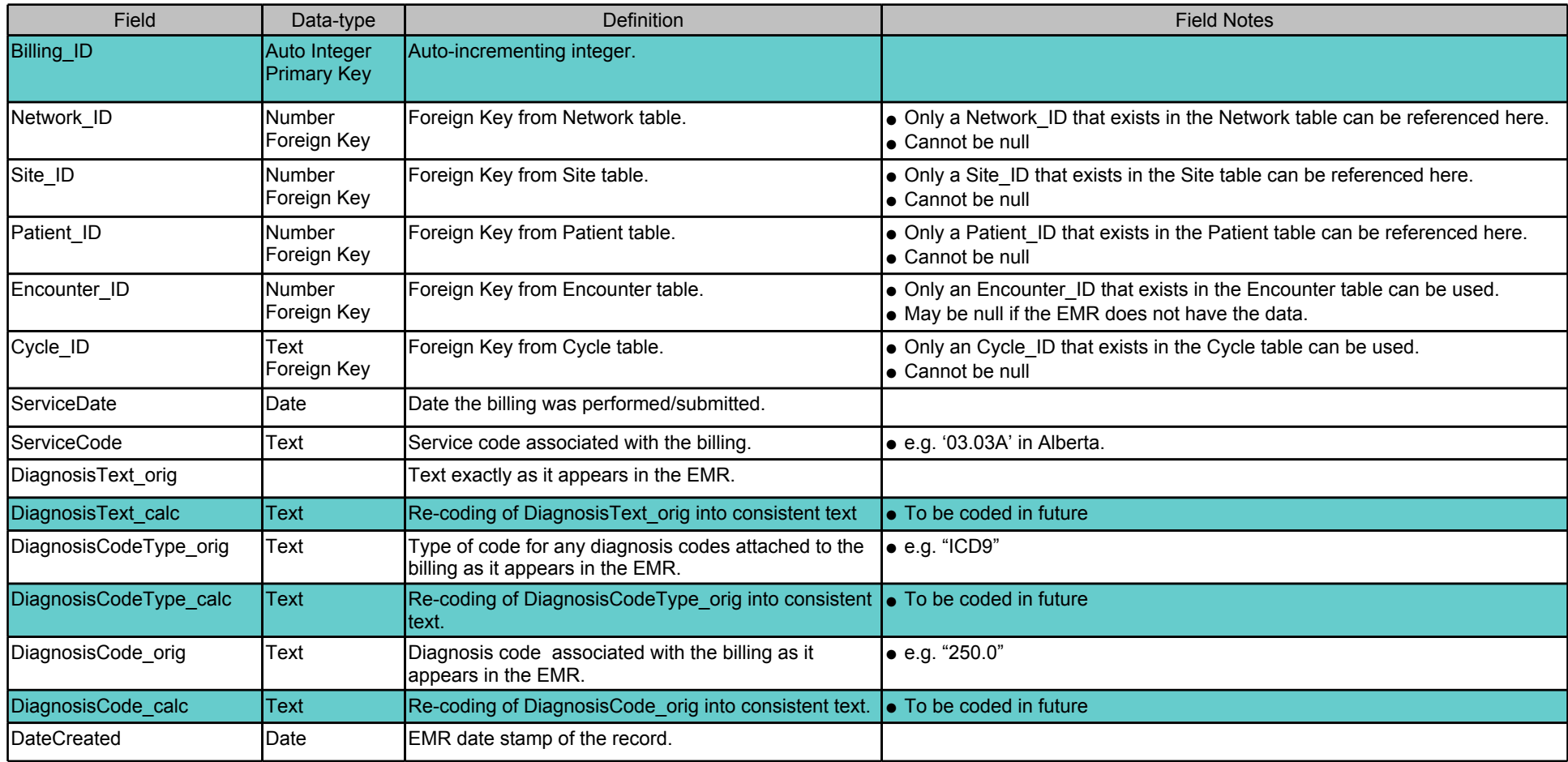

# **Table:** DiseaseCase

- Patients in the Patient table who have one or more of the Index Diseases.
- Populated by the case detection algorithm.

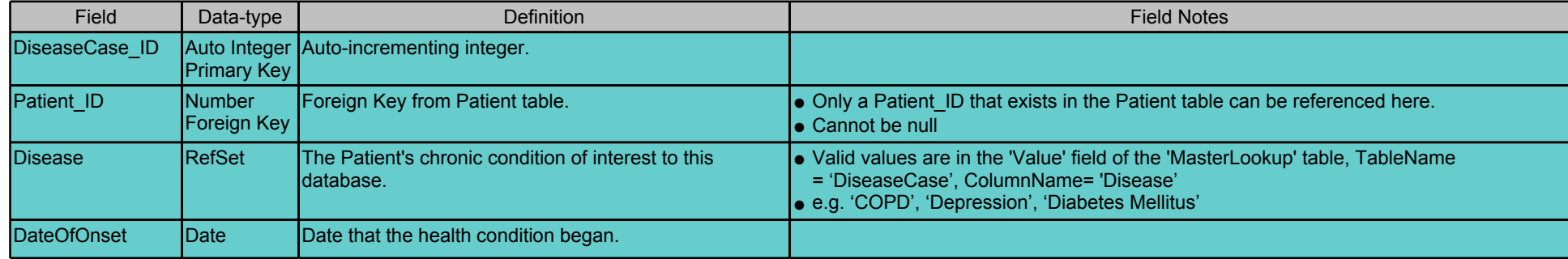

# **Table:** DiseaseCaseIndicator

- Collects all of the reasons that a patient has been identified as having an index disease.
- Populated by the case detection algorithm.

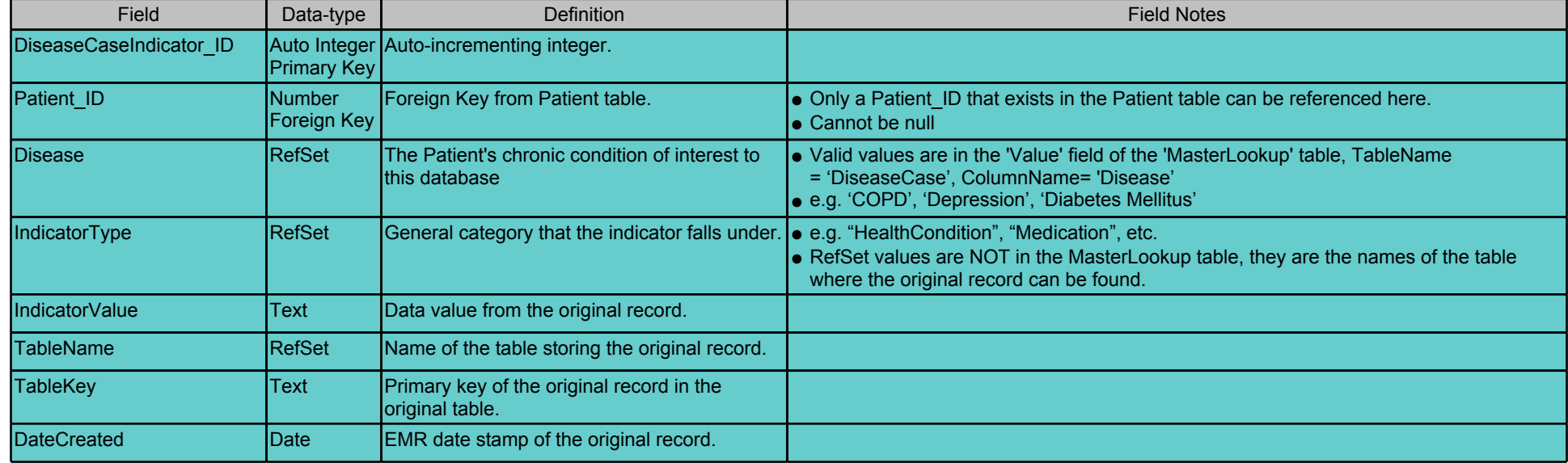

## **Table:** Encounter

### **Table Notes:**

● All encounters of the patient.

● An encounter is an interaction of the patient with a provider in some fashion. The provider does not need to be a participating provider.

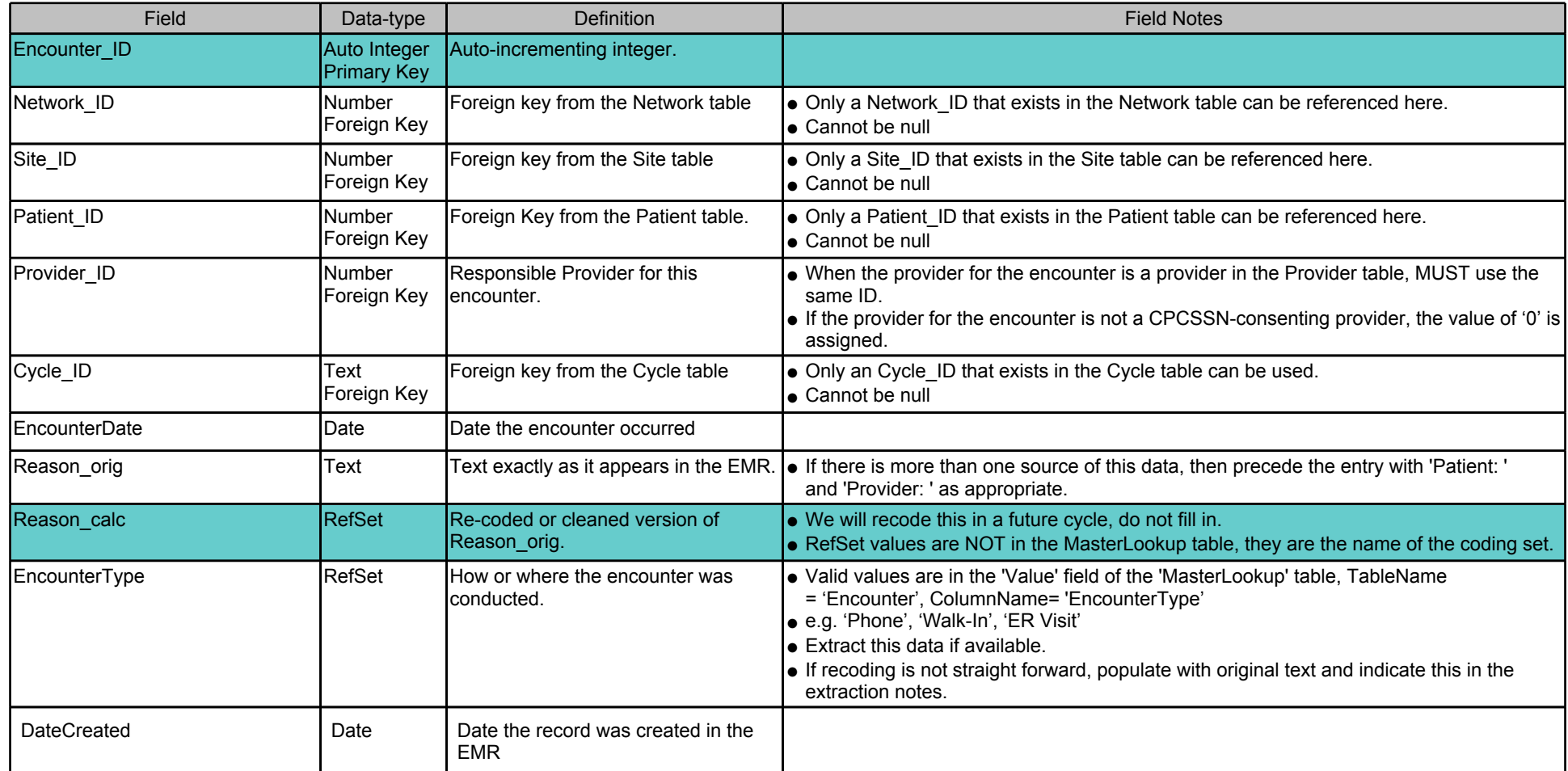

# **Table:** EncounterDiagnosis

## **Table Notes:**

● All diagnoses resulting from an encounter with the patient.

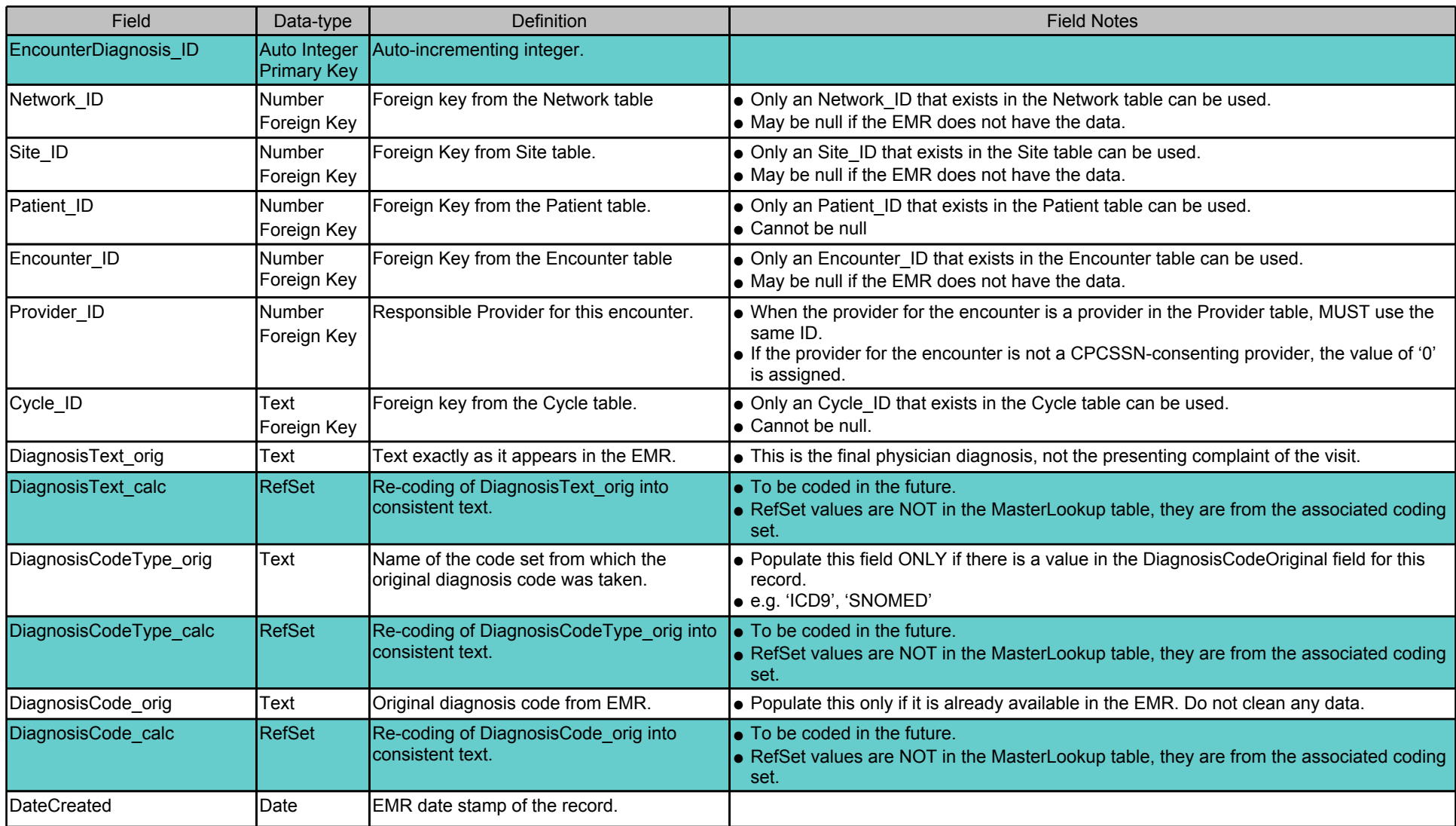

**Table:** Exam

## **Table Notes:**

● Results of physical exams performed on the patient.

● Extract only the designated physical exams (see the MasterLookup Exam list).

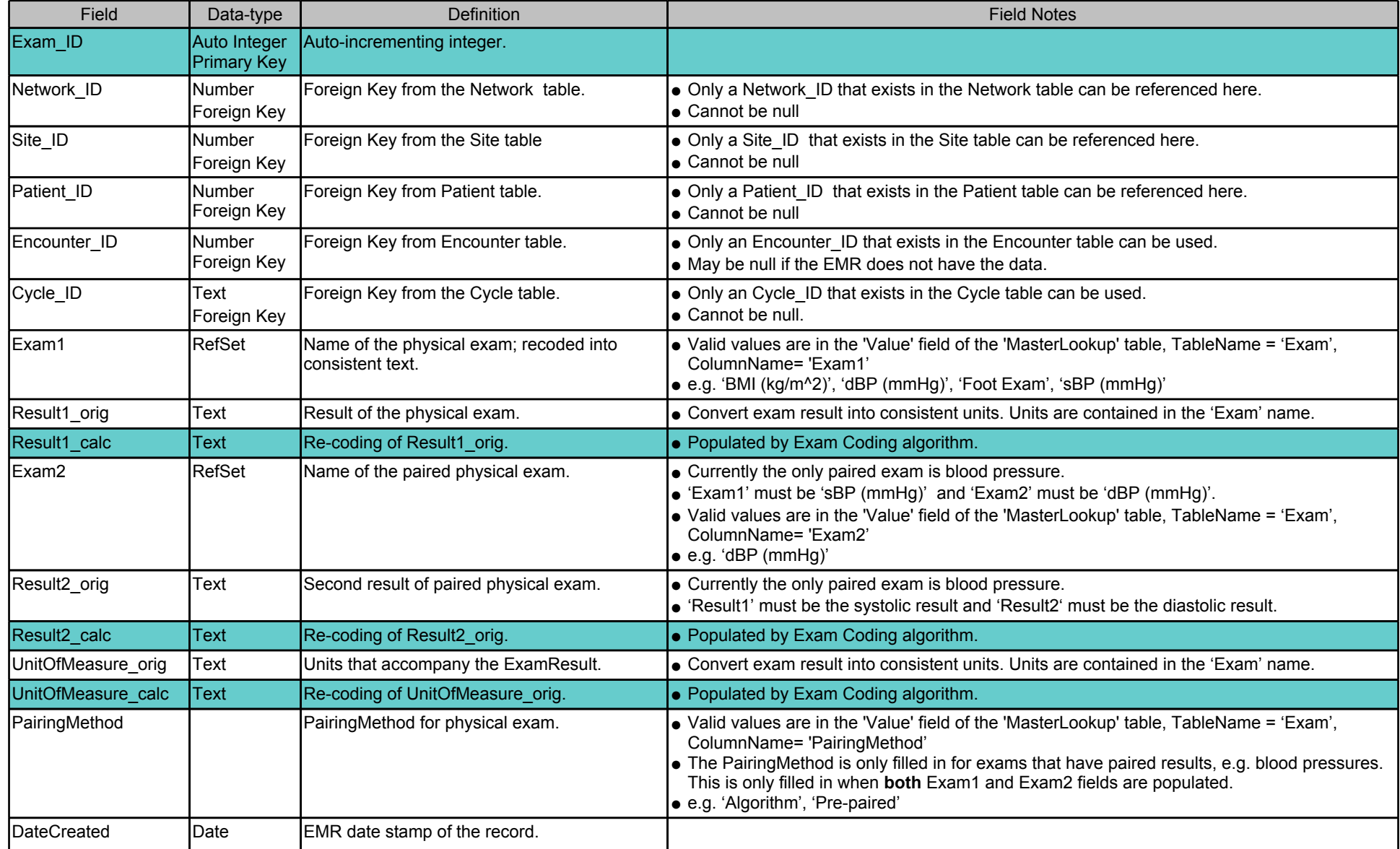

#### **Table:** HealthCondition

#### **Table Notes:**

● All health conditions of the patient.

![](_page_19_Picture_297.jpeg)

**Table:** Lab

- Results of lab tests relevant to Index Diseases.
- Extract only the designated lab tests (see the MasterLookup Lab.Name\_calc list).
	- Currently the collected lab tests are only applicable to diabetes mellitus, but may be expanded in the future.

![](_page_20_Picture_300.jpeg)

### **Table:** MedicalProcedure

#### **Table Notes:**

● All procedures performed on the patient.

![](_page_22_Picture_167.jpeg)

# **Table:** Medication

#### **Table Notes:**

● All medications prescribed for the patient.

![](_page_23_Picture_319.jpeg)

![](_page_24_Picture_44.jpeg)

# **Table:** Referral

### **Table Notes:**

● All referrals made for the patient.

● Include only referrals made by this provider/practice. Exclude referrals made by specialists to another provider.

![](_page_25_Picture_207.jpeg)

**Table:** RiskFactor

### **Table Notes:**

● Risk factors recorded for the patient.

● Extract only the designated risk factors (see the MasterLookup RiskFactor list).

![](_page_26_Picture_322.jpeg)

![](_page_27_Picture_78.jpeg)

# **Table:** Vaccine

## **Table Notes:**

● All vaccinations given to the patient.

![](_page_28_Picture_325.jpeg)

![](_page_29_Picture_7.jpeg)

**Table:** CaseDetectionDemographics

### **Table Notes:**

● Includes demographics criteria for case detection algorithm.

![](_page_30_Picture_87.jpeg)

**Table:** CaseDetectionDiagnosis

## **Table Notes:**

● Includes Diagnosis codes for case detection algorithm

![](_page_31_Picture_103.jpeg)

# **Table:** CaseDetectionExcludeDiagnosisInDiagnosis

## **Table Notes:**

# ● Includes list of diagnosis that will cause medication criteria if used alone not be sufficient criteria.

![](_page_32_Picture_77.jpeg)

# **Table:** CaseDetectionExcludeDiagnosisInMeds

#### **Table Notes:**

#### ● Includes list of diagnosis that will cause medication criteria if used alone not be sufficient criteria.

![](_page_33_Picture_71.jpeg)

### **Table:** CaseDetectionLab

#### **Table Notes:**

● Includes list of labs used in case definition

![](_page_34_Picture_103.jpeg)

#### **Table:** CaseDetectionMedication

#### **Table Notes:**

● Includes list of medication used in case definition

![](_page_35_Picture_88.jpeg)

#### **Table:** CaseDetectionReferral

#### **Table Notes:**

● FILL ME IN

![](_page_36_Picture_57.jpeg)

# **Table:** CaseDetectionSetup

#### **Table Notes:**

● Includes list of medication used in case definition

![](_page_37_Picture_136.jpeg)

# **Table:** PSCoding

## **Table Notes:**

● Includes mapping between raw patient status data(PatientStatus\_orig) and CPCSSN categories for patient status; will be used to code PatientStatus\_calc.

![](_page_38_Picture_64.jpeg)

### **Table Notes:**

● Includes SNOMED codes for referral cleaning algorithm.

![](_page_39_Picture_91.jpeg)